**AutoCAD Crack Product Key Download PC/Windows [Updated-2022]**

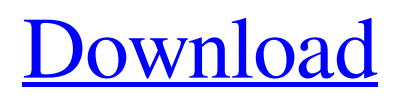

AutoCAD Crack is an integrated, 2D drafting and designing tool. It is used by architects and engineers, but also by carpenters, artists, and others to draft 2D and 3D drawings. Other functions include electronic mail and web page authoring and publishing, 2D maps and globes, computer-aided manufacturing, computer-aided manufacturing and process planning (CAM), and geographic information systems (GIS) for use with data from GPS receivers, inertial systems, cellular networks, and other sources. Download AutoCAD Crack For Windows for Windows AutoCAD Product Key is a big-name, professional-level CAD software program, and as a result it can be intimidating to a new user. AutoCAD Crack Mac is not inexpensive, and it doesn't

## come with free trial versions. The AutoCAD for Windows version is available for US\$1,995 (or \$3,995 on the professional version) for a single-user license. Multi-user, team, and version licenses are also available. AutoCAD for Windows can be used on an

Intel PC running the Windows operating system. This guide will show you the basics of how to install and use AutoCAD. It assumes you already have a basic working knowledge of computers and Microsoft Windows. 1. Begin by downloading and installing the AutoCAD version that you want to use. Download the AutoCAD for Windows and the AutoCAD software CD. Go to to download the AutoCAD for Windows and AutoCAD software CD. 2. Install the AutoCAD for Windows software. Insert the AutoCAD CD into the CD drive, and then

click the start button on the desktop. When the program starts up, click the install button to start the installation process. Note that the installation process may take several minutes. 3. The installer program will guide you through the installation. When it asks for a location to install, click to select the drive where you want to install the software. The drive you select will be where AutoCAD can be used to create drawings. The installer will install all of the required files and software. If you choose not to install additional software, click the install software link for this program. 4. The install program will then begin to scan your computer and check

**AutoCAD Crack + Registration Code [Updated] 2022**

(the file format used by Autodesk vector drawing software such as AutoCAD and

## AutoCAD LT) (A file format used by Autodesk's AutoCAD software) References External links Category:AutoCAD Category:Computer-related introductions in 1989 Category:Computer-related introductions in 1991Yeah, I've really been struggling with where to go with the remaining 6 episodes. While we will obviously get the final episodes of the season sooner or later, I'm unsure if they will be airing at the same time as the DVD release. There are many unanswered questions at the end of the season - most of them involving the missing footage. These haven't even been answered in the manga (and probably never will) but that's the sort of thing I'm getting at here. So, where to go from here? It'll probably be more jarring, yet easier to watch, to start from the beginning again. That's

## something I've been wanting to do for a while, as well. Which episode did you start with? I really like the way the "real" timeline begins with the mother getting shot in the hospital. It's exactly what happens in my timeline, but in the ending I see Aiko just suddenly up and shot and then I see her get up and shoot her mother, even though Aiko doesn't even know that she's been shot (which is what Hiraoka implies in the ep about I think). I agree with the idea that the mothershot scene seems to be a little rushed, but what really gets me is that the doctor here, who is introduced later in the episode as having been the one who shot her mother, seems to be shot before he even has a chance to react, which sort of makes his presence in the story at this point sort of weird and

superfluous. The doctor is still floating in

space when Aiko pops her head into the room and shoots her, which is why she doesn't see him and at the very least, doesn't say anything to the police about him being in the room when she was there. Aiko never knows that her mother has been shot, either. In the ending, she's heard the shot, but she thinks it was a gun going off because of a bee in the room. Later, when Aiko does find out that her mother has been shot, she gets attacked by the mother's other relative, a1d647c40b

Restart your computer. Now, the first time that you want to use the crack, you need to run the patch, which is located on the autocad.exe file. Open the Autodesk.Design Suite trial or autocad premium and start working on it. Now, run patch tool. Choose option 1. A window will open with all the files to be patched. Choose autocad-it.bat. You will receive a prompt saying the patch is succesful. Now, you are in and you can do whatever you want with it. Enjoy it. I hope this helps. Thanks. Q: Want to to find values from a Python dictionary that has two values I am using Python2.7 I have a dictionary and want to print all the values that have two different values.  $d = \{\} d[key] =$ value1,value2,value3 I am thinking of using a list comprehension. d[key].values() But this is not working for my purpose. So I am looking for a solution where the values can be in the same order as key=value1, value2, value3, Expected Output value1 value2 value3 A: You may use:  $d = \{ 'a':1, 'b':2, 'c':3 \}$ d.itervalues().sort() # d.itervalues() # gives a list of elements Q: Is there a way to get visual studio to automatically close an active window when a project closes? Is there a way to get visual studio to automatically close an active window when a project closes? I have the view collapse settings set to false, but each time I close my project, the window is still open. I need it to go away automatically. A: A click on the tab (as opposed to the miniview) of the project window which opens it will usually close the tab. Also, depending on your version of Visual Studio, there is an

option within the project properties to'remember last viewed project' which, if checked, causes it to stay open for the duration of the project. /\* \* This file is part of the Symfony package. \* \*

**What's New In?**

With Markup Import, users can have all the design changes they make directly reflected in their AutoCAD drawings. Markup Import uses the user's drawing as a template, which makes it fast and easy to add and remove drawings from the template. With Markup Assist, users can import and manipulate PDF drawings, and then use those images to quickly enhance AutoCAD drawings. Label Import: A new Label Import allows you to import labels from any source, including Microsoft Word (WORD) files. It also lets

you export any labels you create to any of the various label formats, including label files. This new feature also makes it easy to manage and use labels. Additional CAD feature updates: Support for importing from new CAD application such as AutoCAD 3D, Revit, and DGN files. Application Features: Word & Excel: Word and Excel files have been added to the application's file types menu, allowing you to instantly open, view, and print from Microsoft Word and Excel files. VBA: The VBA (Visual Basic for Applications) component of Excel now exports to other applications like AutoCAD. Macros: The Macros menu now provides quick access to the new Export to Other Apps feature. The following improvements were also added to AutoCAD: Enhanced Workspace: The Workspace menu is now

## available at any size by pressing CTRL+SHIFT+WINKEY, and its sub-menus

are also accessible via the context menu. The Workspace menu is now also accessible via the "View" menu when using full-screen mode. The Workspace menus are now also displayed in thumbnails when working with lists and drawing datasets. Repository: The Repository is now available directly from the command line. The new tools include pulling, pushing, and archiving of drawings and catalogs, and more. ColorScale: The ColorScale palettes have been greatly enhanced. New features include: Each palettes color-set palette can be displayed in both 2D and 3D, and both the graphic and numeric palettes can now be customized. The palettes can now be located by name, and their name is now displayed in the palettes

list. The palettes can be viewed in a palette list to allow color-scaling in areas like palettes, layer layers, and raster images. Color **System Requirements For AutoCAD:**

- CPU: Intel Core 2 Duo, Quad, etc. (2.0 GHz or faster) - RAM: 4 GB - HDD Space: 30 GB - GPU: 256MB or more (for gaming) - Sound Card: Microsoft DirectX 9.0 compatible sound card with sound mixer - DirectX: 9.0 - Others:

Related links: